## 「人口密集機構傳染病監視作業登錄系統」相關業務問與答(**Q & A)**

中華民國 112 年 11 月 23 日修訂 中華民國 112 年 5 月 9 日修訂

中華民國 107 年 9 月 29 日修訂 中華民國 104 年 6 月 2 日修訂

## 一、機構**/**場所作業常遇問題

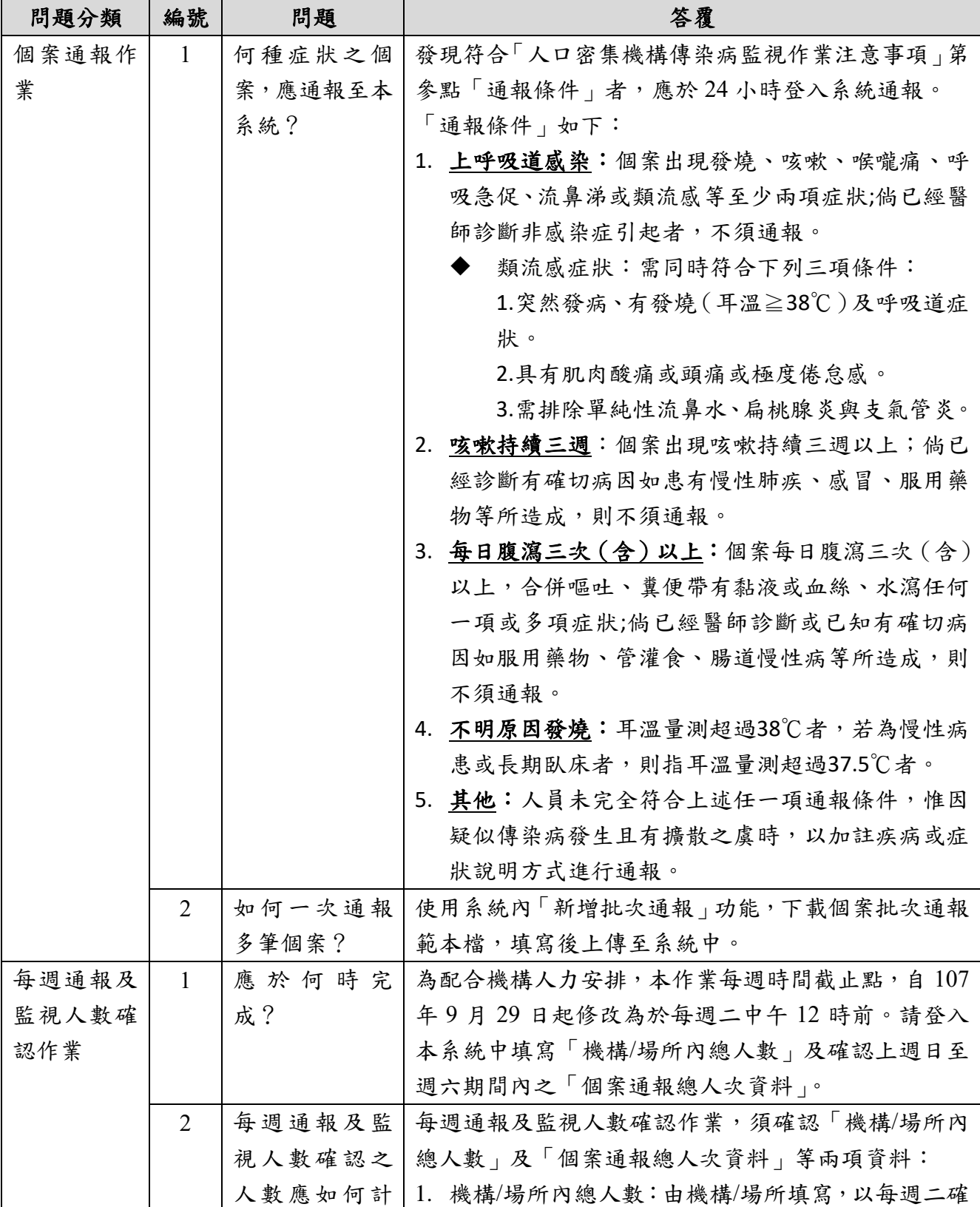

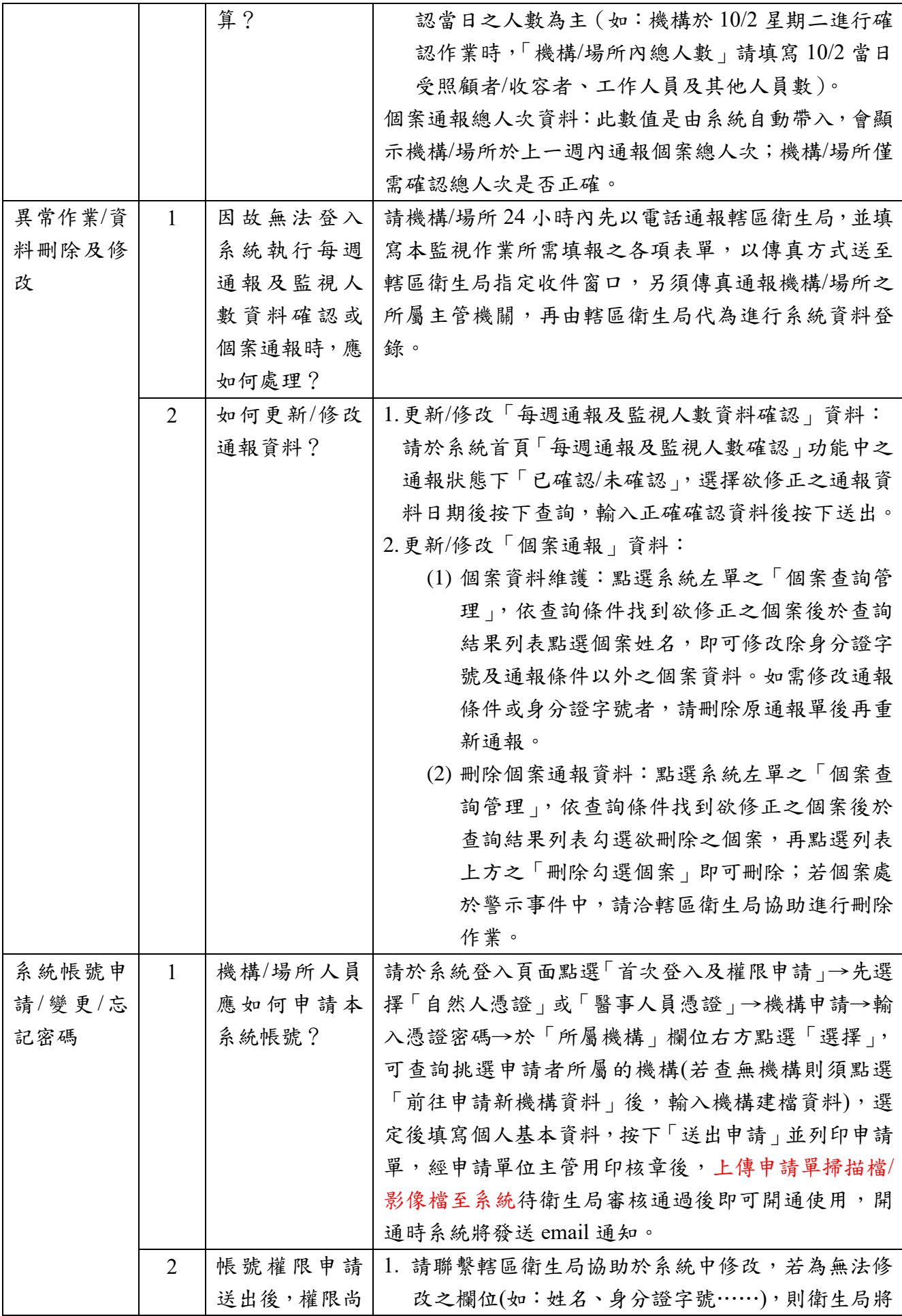

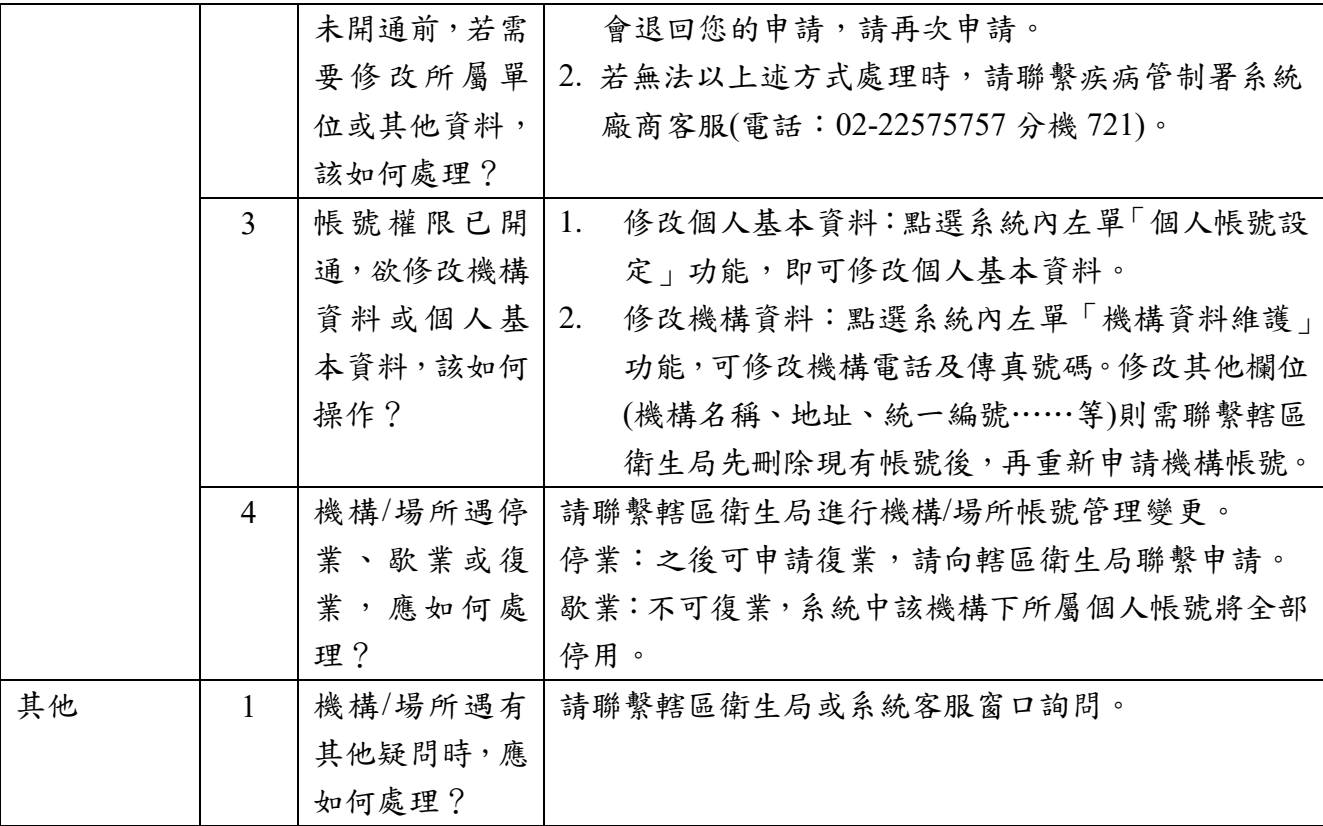

## 二、主管機關作業常遇問題

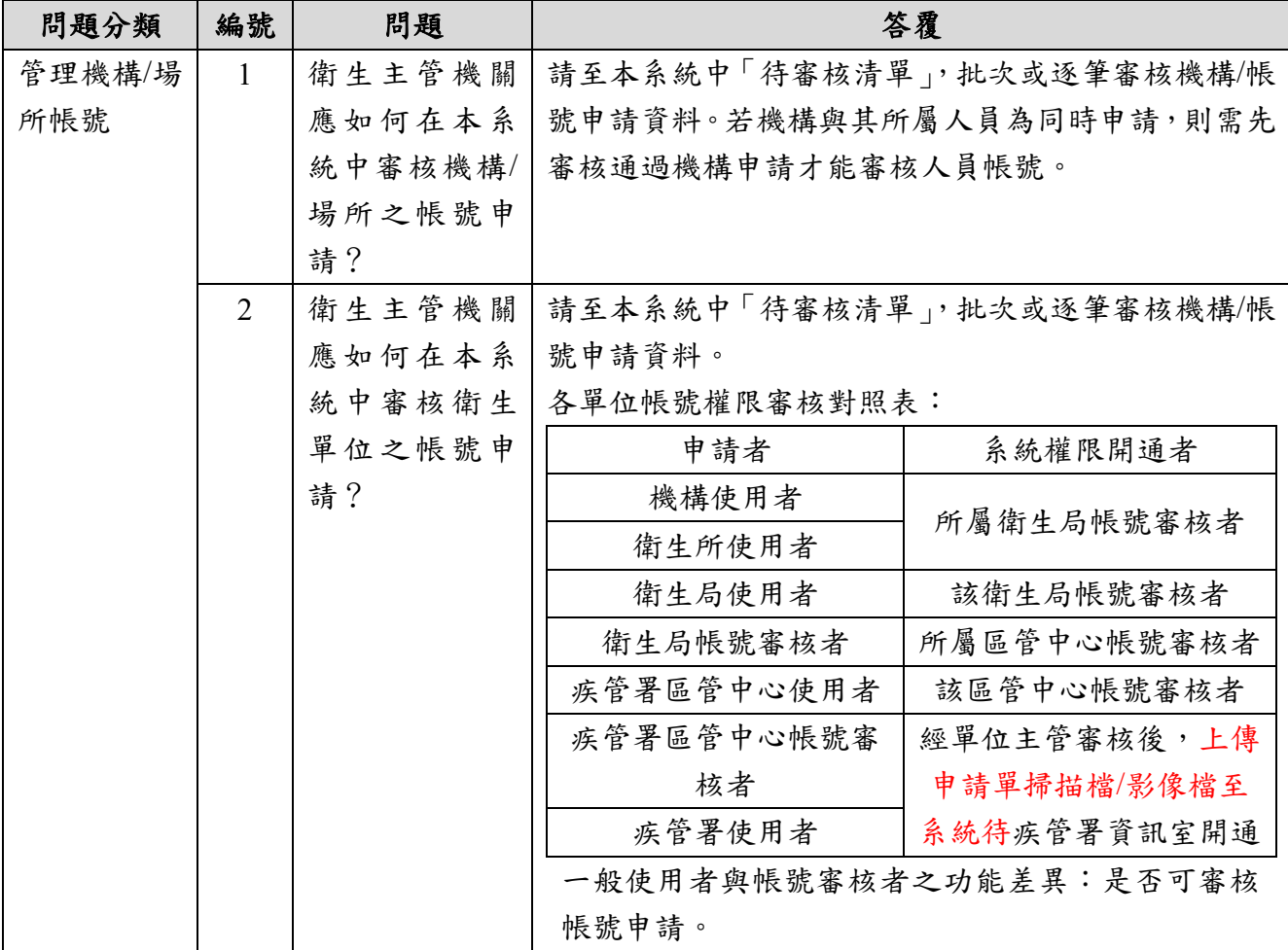

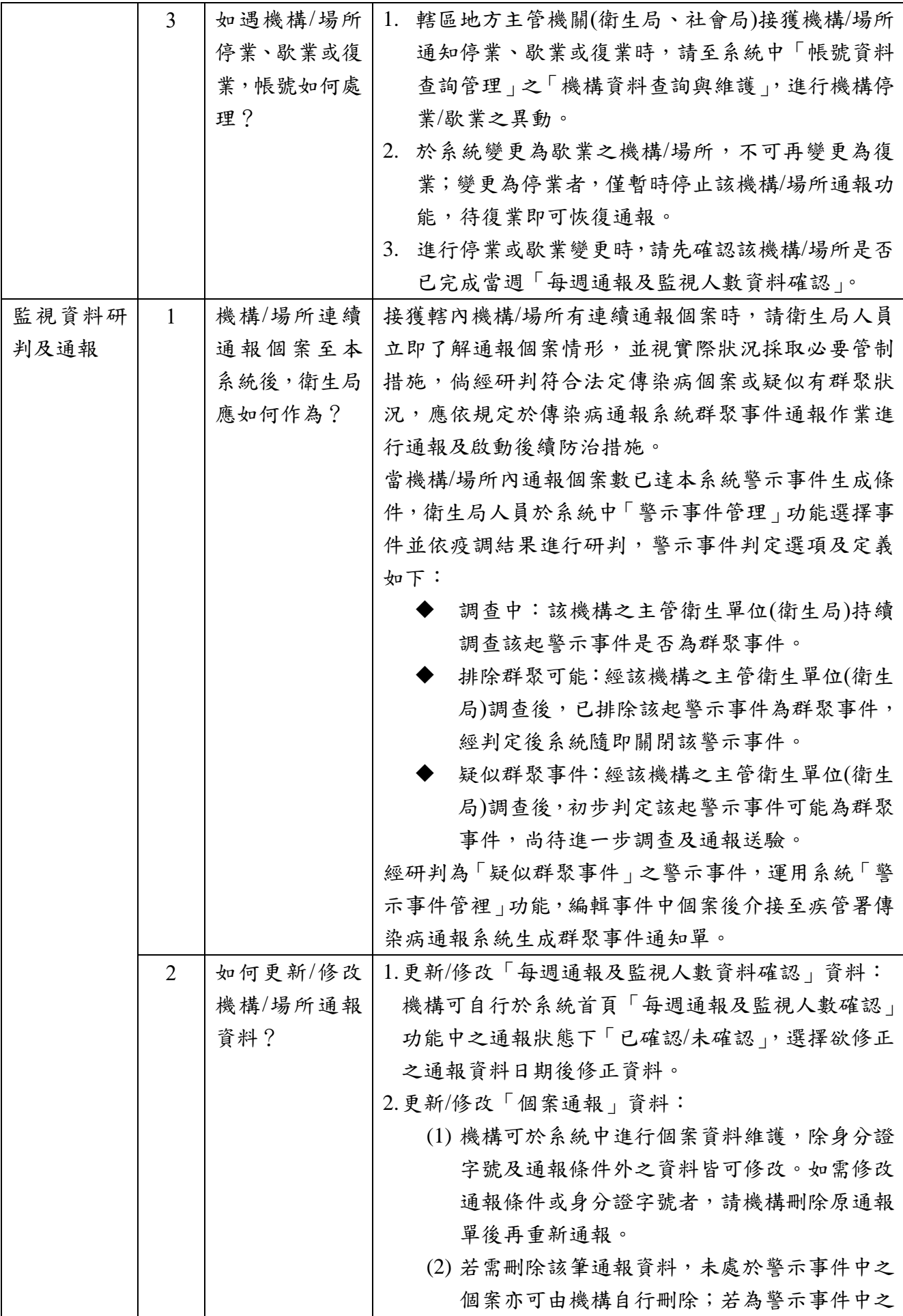

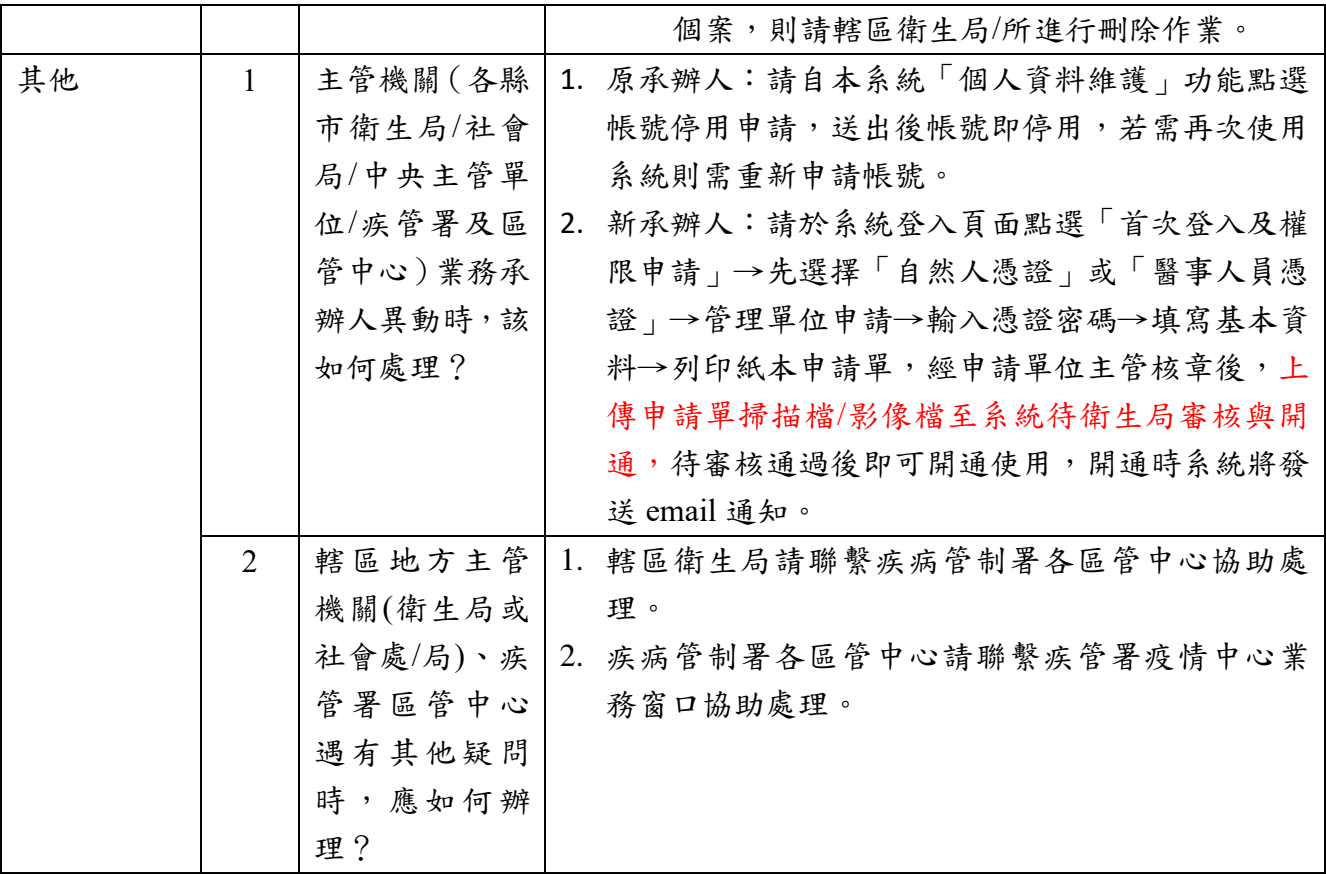

## 三、系統自動通知信發送機制與處理

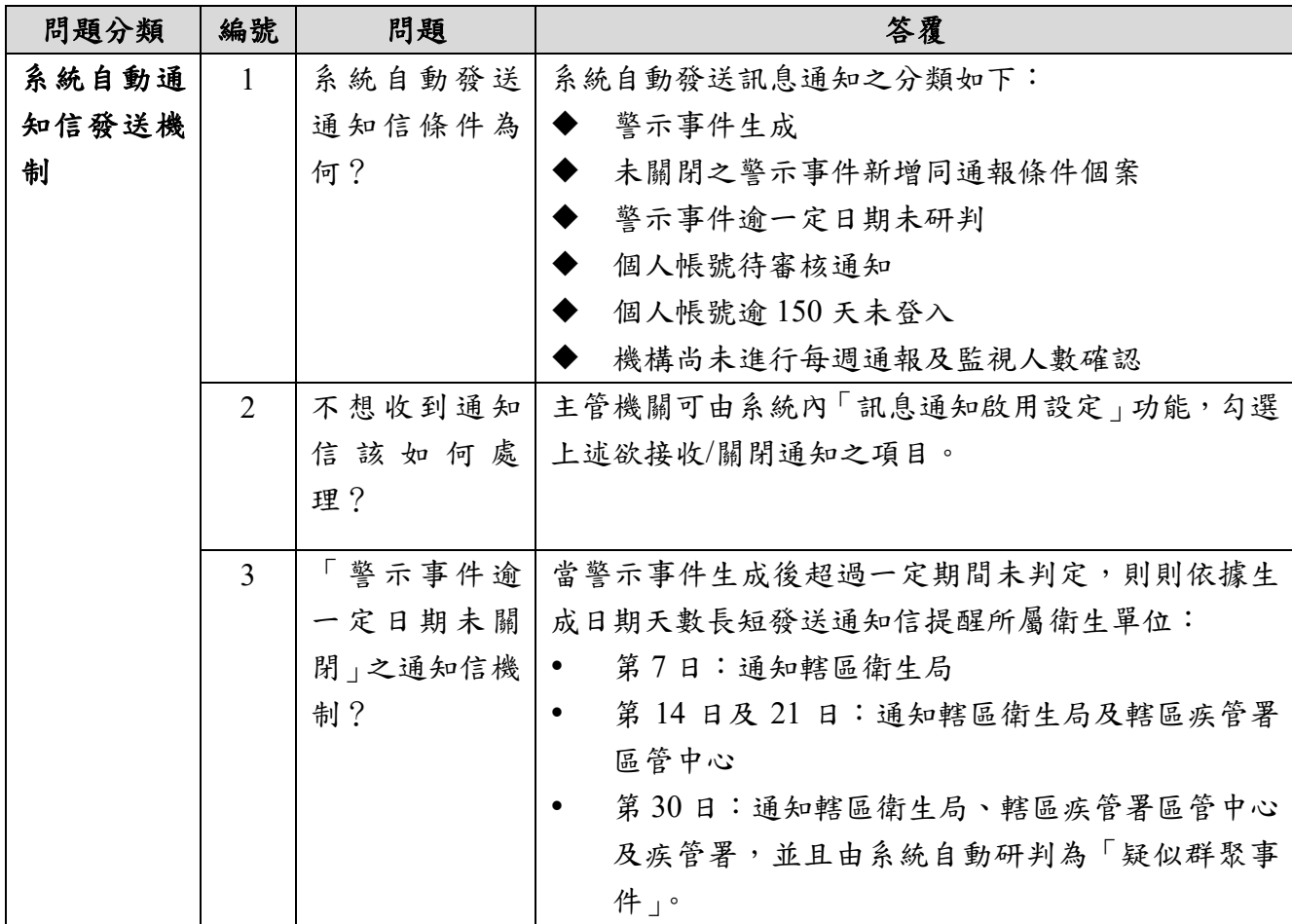